# Cinema 4D – Fondamentaux

# **Description**

Cette formation vous permettra de démarrer sur Cinema 4D en toute confiance. La pléthore de fonctionnalités de Cinema 4D couvre toutes les étapes de la création 3D : la modélisation, les textures, l'animation et le rendu d'images. Les outils de modélisation vous offriront la possibilité de concevoir des modèles et de leurs appliquer un grand nombre de modifications, la génération d'UV vous permettra quand à elle de créer de somptueuse textures adaptées à votre modèle. Ceci permettant de créer entre autre des personnages, des objets ou des environnements.

**Prix de l'inscription en Présentiel (CHF)** 3900 **Prix de l'inscription en Virtuel (CHF)** 3650 **Contenu du cours Module 1 : Interface**

- Les vues 2D / 3D
- Déplacement dans les diverses fenêtres
- Paramétrages généraux

# **Module 2: La modélisation**

- Les primitives
- Création d'objets par combinaison et édition de primitives
- Approche de la modélisation polygonale
- Pinceau de polygones
- Mémorisation des sélections des points et polygones
- Déformations d'objets
- Importation de modèles réalisés dans d'autres logiciels 3D
- Instances
- Conversion en objet
- Les splines
- Définition et utilisation
- Importation de tracés Illustrator
- La modélisation nurbs
- Utilisation des hyper nurbs
- Le vérificateur de maillage

# **Module 3 : Les éclairages de base**

Mise en place et paramètres des sources d'éclairage

# **Module 4 : Les déformateurs**

Gestion et applications des déformateurs

# **Module 5 : Les textures**

- Terminologie : bitmap, shader 2D, shader 3D
- Composantes de textures
- Application de textures

# **Module 6 : Les caméras**

- Mise en place et paramètres des caméras
- Animation de la caméra
- Notions d'axes, utilisation des modes

#### **Module 7 : La timeline**

Utilisation de la palette de gestion du temps

#### **Module 8 : Le rendu**

- Paramètres des options de rendu
- Rendu multi-passe
- Export et rendu d'une vue, d'une image et d'une animation

#### **Module 9 : La finalisation**

Révision générale

# **Documentation**

Support de cours numérique inclus

#### **Profils des participants**

- Artistes 3D
- Graphistes
- Créateurs multimédias avancés
- Toute personne désirant ajouter à ses compétences la production de contenus 3D

#### **Connaissances Préalables**

- Disposer de très bonnes connaissances de l'environnement informatique
- Avoir déjà pratiqué un logiciel de création 3D est un atout

# **Objectifs**

- Comprendre et créer des espaces de travail
- Utiliser les outils de créations 3D et 2D
- Modéliser des formes géometriques de bases
- Développer des UVs depuis Cinema 4D
- Texturer des modèles 3D
- Faire des petites animations caméra et objets
- Faire des rendus
- Exporter des images/animations vers d'autres logiciels

# **Niveau**

Fondamental **Durée (Nombre de Jours)** 5 **Reference**

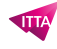

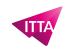

C4D-01